[AsysWiki-Startseite](https://hilfe.gadsys.de/asyshilfe/doku.php?id=awwiki_start)

**verwandte Themen** [Liste](https://hilfe.gadsys.de/asyshilfe/doku.php?id=a7mask:liste)

## **Liste**

Funktionalitäten und Funktionsmasken zu den Listen:

**Hinweis**: Nicht alle Funktionalitäten stehen für alle Listen zur Verfügung.

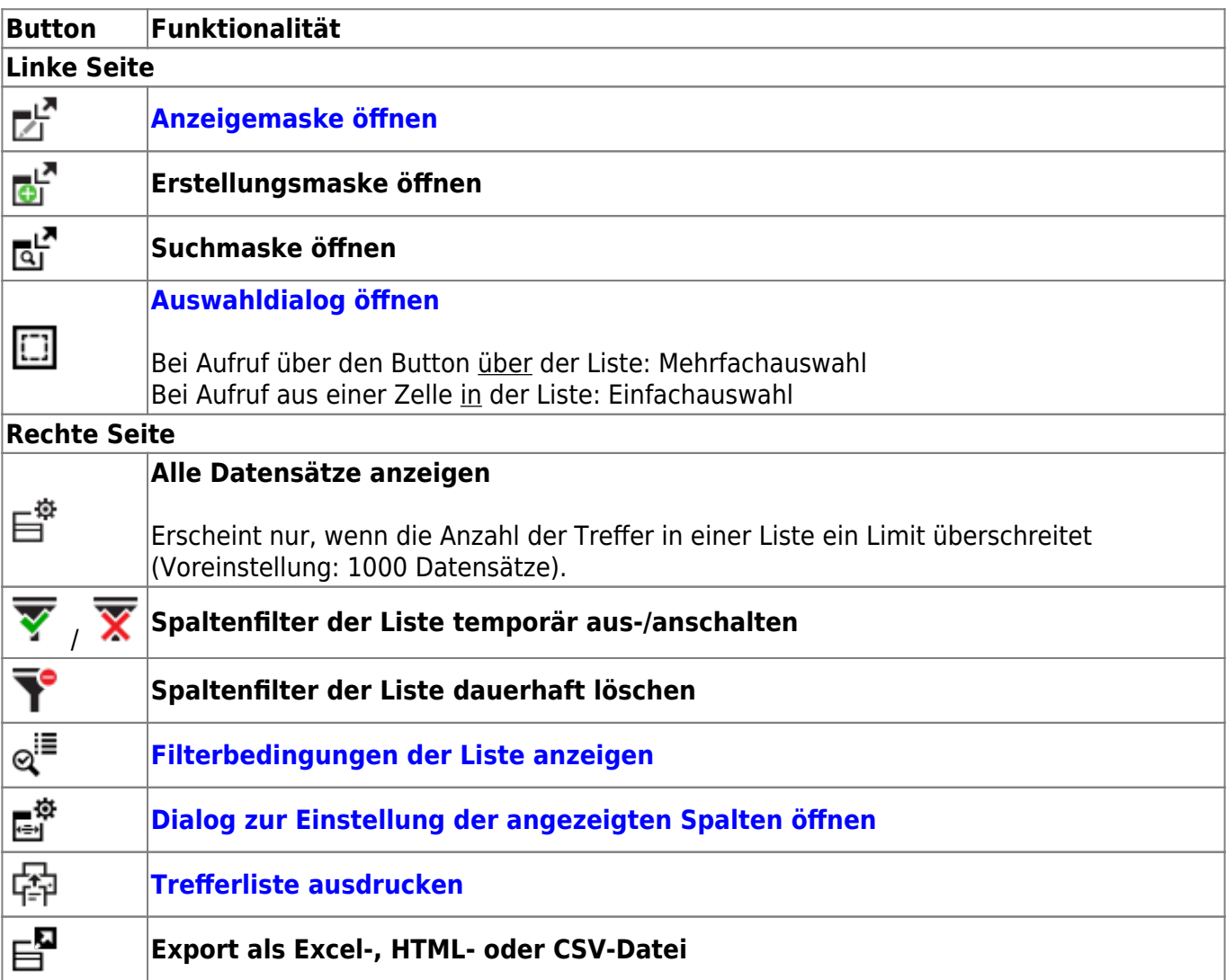

From: <https://hilfe.gadsys.de/asyshilfe/>- **ASYS-Onlinehilfe**

Permanent link: **<https://hilfe.gadsys.de/asyshilfe/doku.php?id=a7funk:liste:liste>**

Last update: **2020/03/19 14:20**

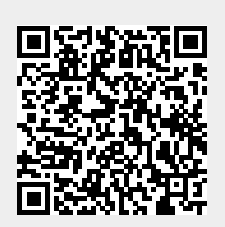